## EMES: Eigenschaften mobiler und eingebetteter Systeme

#### **<sup>0</sup>010111101001001110100101010<sup>1</sup> <sup>1</sup>0 0BOONING IO ON ONE OF THE READ OF THE STATE OF THE READ PROPERTY <sup>0</sup>01011110100100111010010101011<sup>0</sup> <sup>0</sup>01011110100100111010010101011<sup>0</sup> <sup>0</sup>01011110100100111010010101011<sup>0</sup> P.O. I CID gebied de l'ICLe<sup>re</sup>, SICIA 00 <sup>1</sup><sup>0</sup> 101111010010011101001010101** eingebettete Systeme: Prozessoren für mobile und Die ARM-Architektur

Dr. Felix Salfner, Dr. Siegmar Sommer Wintersemester 2010/2011

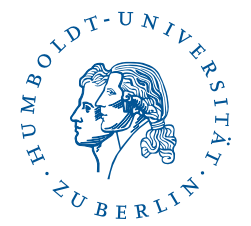

#### **Prozessoren für mobile und eingebettete 0<sup>1</sup>0 A CONTROL CONTROL DEPARTMENT OF SALE <sup>0</sup>01011110100100111010010101011<sup>0</sup> 00 <sup>1</sup><sup>0</sup> 101111010010011101001010101 <sup>0</sup>010111101001001110100101010<sup>1</sup>** Systeme

- Anforderungen an Prozessoren sind anders als bei Desktop/Server-Systemen:
	- Niedriger Stromverbrauch wichtiger als Performance
	- Geringe Abwärme
	- Skalierbarkeit (gleicher Kern mit verschiedener Ausstattung)
	- Integrierte I/O-Komponenten ("System on a Chip")
	- Geringere Anforderungen an Kompatibilität
- Weit über 90% der Jahresproduktion an Prozessoren
- Breites Spektrum an Technologie und Leistungsfähigkeit
	- Von 4 Bit bis zu mehr als 64 Bit
	- Von n KB adressierbaren Speicher bis hin zu vielen TB

#### **Prozessoren für mobile und eingebettete 0<sup>1</sup>0 A CONTROL CONTROL DEPARTMENT OF SALE <sup>0</sup>01011110100100111010010101011<sup>0</sup> 00 <sup>1</sup><sup>0</sup> 101111010010011101001010101 <sup>0</sup>010111101001001110100101010<sup>1</sup>** Systeme II

- Sehr große Vielfalt von Herstellern und Typen (kleine Auswahl):
	- Motorola: 68k-Architektur (CPU32)
	- Motorola und IBM: PowerPC
	- ARM: Verschiedene Versionen der ARM-Architektur und diverse Lizenznehmer (diese VL)
	- Hitachi: SH3, SH4 und SH5
	- NEC und andere: CPUs auf Basis der MIPS-Architektur
	- Microchip: PIC
	- Intel: i860, i960 und diverse andere (u.a. ARM)
	- Texas Instruments: MSP430 und andere
	- Infineon: C167 und andere
	- Atmel: AVR (VL vom 3.12.)
	- Viele weitere Architekturen und Lizenzproduktionen

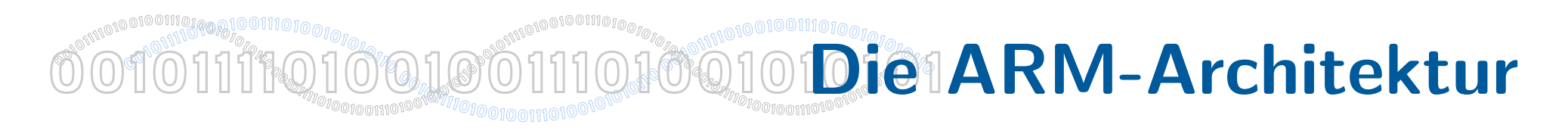

- Warum ARM (in dieser VL)?
	- Aktuell sehr bedeutend bei PDAs und eingebetteten Consumer-Geräten (80% im Mobilfunkbereich, 40% bei digitalen Kameras)
	- 2007: 98% der Mobiltelefone enthalten mindestens einen ARM-Prozessor
	- Bis Januar 2011 schon 15 Mrd ARM Cores verkauft
	- Von vielen Firmen lizensiert: Sony Walkman, Palm Pre, Telefone von Samsung / Sony / Siemens / Benq / HTC / Blackberry / Apple, Dell E-series, Garmin, TomTom, Nokia N900, Xerox-Drucker, Casio EX-1 Kamera, Canon Powershot, Microsoft Zune, Nintendo DSi, Amazon Kindle2, Apple iPod, ...

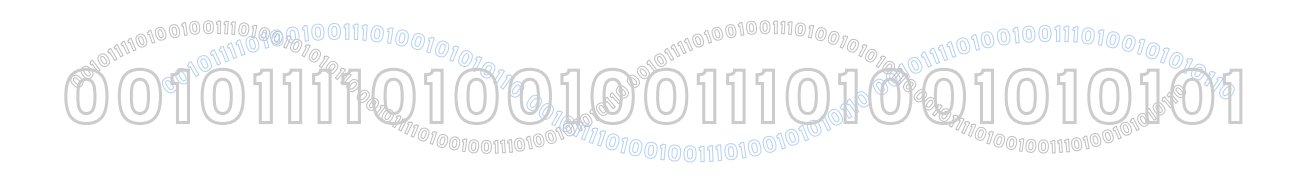

## Was ist ARM?

- Eine Firma
	- Acorn RISC Machine
	- Advanced RISC Machine
	- Advanced RISC Machines, Ltd.
	- ARM Holdings
- Ein Prozessordesign (Inhalt dieser VL)
- Bezeichnung von Prozessorkernen

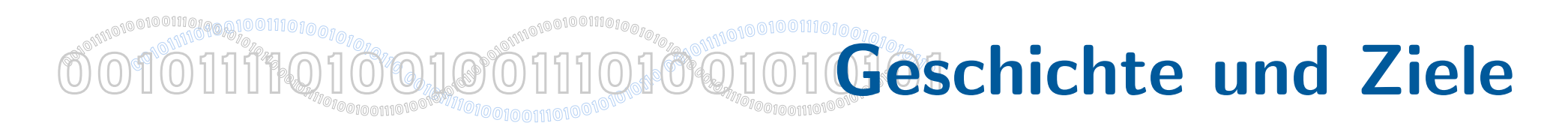

- 1983-1985: Entwicklung der Acorn RISC Machine durch die Acorn, Ltd. unter Leitung von Steve Furber und Sophie (Roger) Wilson
	- Ziel war ein Prozessor fur die Acorn Desktop-Computer ¨
- Ab 1990: Weiterentwicklung und Vermarktung durch die ARM, Ltd.
- Entwicklung und Lizensierung von Designs, Implementation zu Mikrocontrollern und Prozessoren durch die Kunden

Designs: ARMv1 bis ARMv7 in verschiedenen Varianten Implementationen: bspw. ARMv5TxM

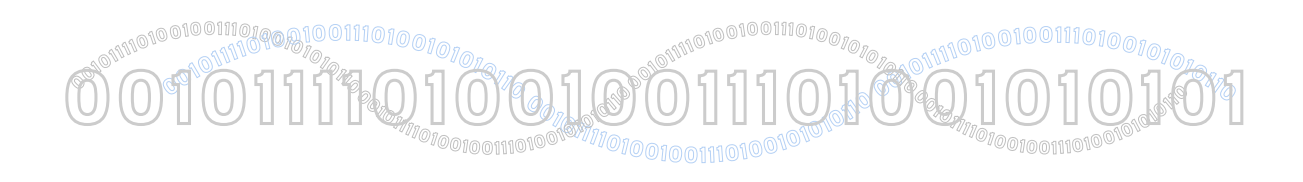

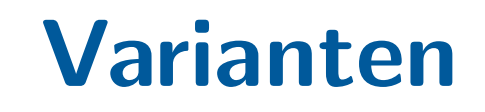

• T-Variante:

Unterstützt Thumb-Modus (16-Bit Instruktionen, zur Laufzeit umschaltbar)

• M-Variante:

Unterstützt Multiplikation zweier 32-Bit-Zahlen zu einer 64-Bit-Zahl (lange Multiplikation)

• E-Variante:

Enhanced DSP — Instruktionen für Beschleunigung typischer DSP-Operationen

• J-Variante:

Jazelle — bietet Soft- und Hardwarebeschleunigung für Java-Bytecode

# Versionen 1 - 3

• Version 1 (1985) - Nie in einem kommerziellen Produkt verwendet, 26-Bit Adressraum, nur geringe Teilmenge des aktuellen Instruktionssatzes

**Example de de la procession de la procession de la procession de la procession de la procession de la processi**<br>Géographie de la procession de la procession de la procession de la procession de la procession de la proces

**<sup>0</sup>010111101001001110100101010<sup>1</sup>**

**<sup>1</sup>0**

- Version 2 (1986) 16 32bit Register, Koprozessor-Unterstützung, 26-Bit Adressraum, Multiplikationsinstruktionen, 32-bit Datenbus
	- Extrem einfach gestalteter 32bit Prozessor 30.000 Transistoren (Intel 286 - 134.000, Intel Nehalem - 383.000.000)
	- Minimaler Stromverbrauch

 $\textcolor{red}{\textbf{10}} \textcolor{red}{\textbf{11}} \textcolor{red}{\textbf{12}} \textcolor{red}{\textbf{13}} \textcolor{red}{\textbf{14}} \textcolor{red}{\textbf{15}} \textcolor{red}{\textbf{16}} \textcolor{red}{\textbf{17}} \textcolor{red}{\textbf{18}} \textcolor{red}{\textbf{19}} \textcolor{red}{\textbf{19}} \textcolor{red}{\textbf{19}} \textcolor{red}{\textbf{19}} \textcolor{red}{\textbf{19}} \textcolor{red}{\textbf{19}} \textcolor{red}{\textbf{19}} \textcolor{red}{\textbf{19$ 

**00101112,1001001110100010101** 

PU<sub>MPOLODOUONO</sub>NSK

 $\mathbb{P}^{\mathbb{Q}^{\text{unin}}\mathbb{Q}^{\text{nonin}}\mathbb{Q}^{\text{nonin}}\mathbb{Q}^{\text{nonin}}\mathbb{Q}^{\text{nonin}}$ 

**101110,1001001110100.00101** 

- Kein Cache, kein Microcode; MMU, Grafik und I/O integriert
- Version 3 32-Bit Adressraum, erstmals Cache, zwei neue Prozessormodi, M-Variante

**0**

**Representation of the Common Section** 

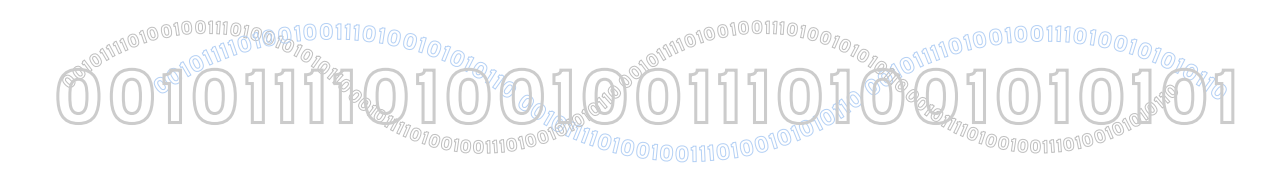

## Versionen 4 - 6

• Version 4:

zusätzlicher (System) Prozessormodus, Thumb-Modus (T-Variante)

• Version 5:

Erweitert Version 4 um einige Instruktionen, verbessert Zusammenarbeit zwischen Thumb- und ARM-Modus, J- und E-Variante

• Version 6 (1992):

Instruktionen für bessere Multimedia-Unterstützung (speziell SIMD-Instruktionen), verbesserte Interrupt-Behandlung, neue Statusbits, Thumb2 optional

- Zusammenarbeit mit Apple (Newton PDA) und VSLI, DEC leitete StrongARM Architektur ab
- Bei 233MHz nur 1W Leistungsaufnahme, noch immer nur 35.000 **Transistoren**

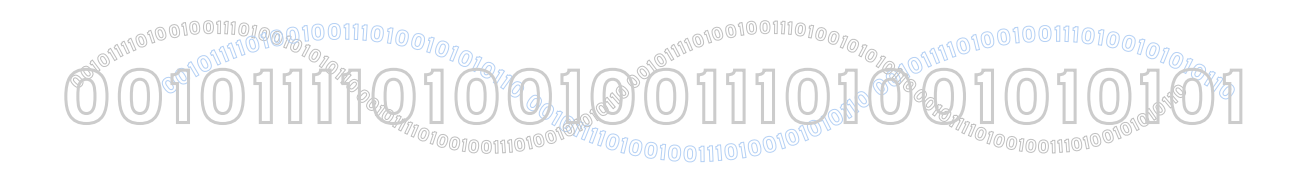

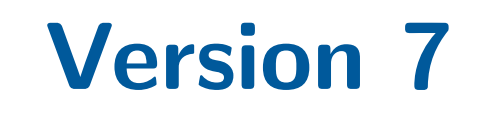

- Version 7:
	- Thumb2 obligatorisch, neue SIMD-Instruktionen (NEON packed SIMD), DSP-Unterstützung, Profile für
	- Anwendungen (ARMv7-A): MMU, hohe Performance bei niedrigem Energieverbrauch, optimiert für Multitasking
	- Echtzeit (ARMv7-R): Geringe Latenz, Vorhersagbarkeit, geschutzter ¨ Speicher
	- Microcontroller (ARMv7-M): Geringe Transistoranzahl, Vorhersagbarkeit, tief eingebettet
- Läuft auch unter der Bezeichnung Cortex

In dieser VL: Version 4 und aufwärts

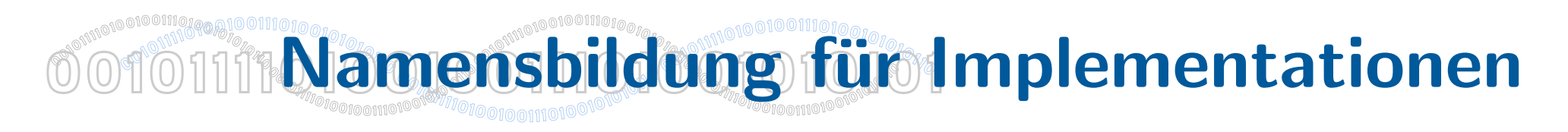

- Beginnen mit ARMv...
- ... gefolgt von der Version...
- ... und dann der Aufzählung der Varianten
- Besonderheit: Modelle ab Version 4 unterstützen in der Regel M, so daß dies nicht mehr aufgeführt wird. Ausnahmen ohne M werden als xM gekennzeichnet

## Beispiel: ARMv5TxM

• Besonderheit: Bezeichnungen ohne "v" bezeichnen Implementationen, Zahl ist nicht direkt mit Architekturversion korreliert

Beispiel: ARM7TDMI Kern implementiert ARM Architektur v4T (siehe Wikipedia)

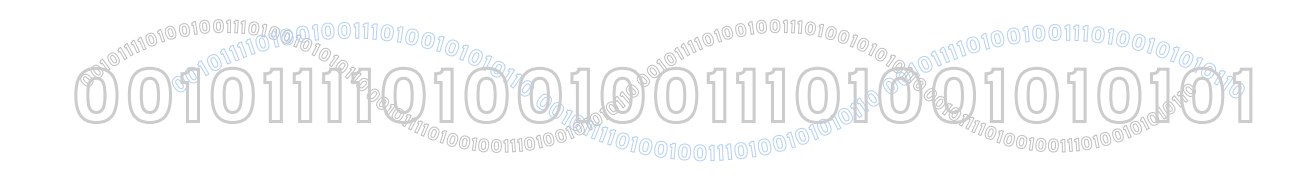

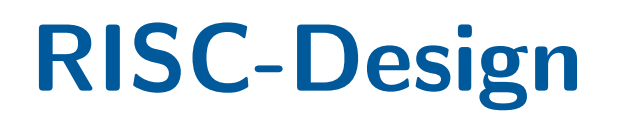

- Bessere Bezeichnung ist 'Load/Store-Architektur' keine anderen Möglichkeiten für Speicherzugriff, Logik für Verzögerungen minimal
- Vertreter: Alpha, ARM, AVR, MIPS, PowerPC, Sparc
- Instruktionen fester Länge, primär Registeroperationen
- 'Single clock throughput' bei hoher Frequenz
- Verringerung der einzelnen Auführungszeit, nicht der Anzahl der verfügbaren Instruktionen !
- Einfache Adressierungsmodi und wenige Datentypen in Hardware
- Guter Kandidat für Harvard-Architektur (Instruktionen und Daten getrennt, separate Caches)
- Moderne CISC-Prozessoren arbeiten häufig als RISC-Hardware auf Microcode-Ebene
- RISC übernimmt CISC-Ansätze (Bsp.: Cortex A8 Branch Prediktor)

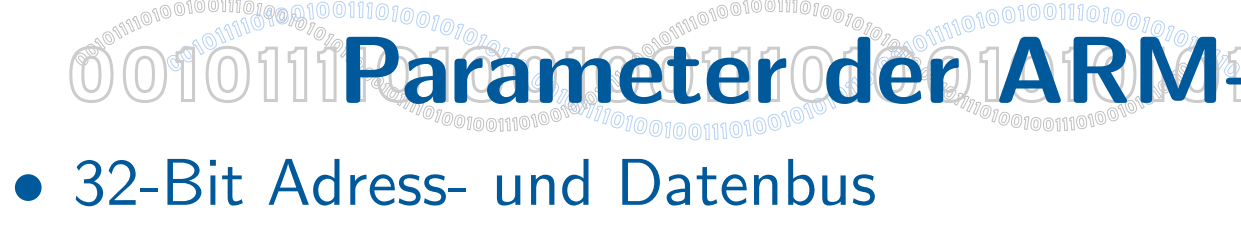

• Instruktionen mit fester Länge (leichtere Dekodierung und Pipelining), die meisten in einem Takt ausführbar

**CO10111 Rarameter den ARM+RISC-Architektur** 

- Diverse Prozessor-Modi
- 37 Register
- Datentypen:
	- Wort (32 Bit), auf 4-Byte-Grenzen aligned
	- Halbwort (16 Bit), auf 2-Byte-Grenzen aligned
	- Byte (8 Bit)
- Instruktionen
	- 54 ARM-Instruktionen: genau ein Wort breit
	- 38 Thumb-Instruktionen: genau ein Halbwort breit
	- Datenverarbeitende Operationen arbeiten alle auf W¨ortern

#### **<sup>0</sup>010111101001001110100101010<sup>1</sup> <sup>1</sup>0 <sup>0</sup>010111101001001110100101010<sup>1</sup> 00 <sup>1</sup><sup>0</sup> 101111010010011101001010101** Prozessor-Modi I  $\textcolor{red}{\textbf{10}} \textcolor{red}{\textbf{11}} \textcolor{red}{\textbf{12}} \textcolor{red}{\textbf{13}} \textcolor{red}{\textbf{14}} \textcolor{red}{\textbf{15}} \textcolor{red}{\textbf{16}} \textcolor{red}{\textbf{17}} \textcolor{red}{\textbf{18}} \textcolor{red}{\textbf{19}} \textcolor{red}{\textbf{19}} \textcolor{red}{\textbf{19}} \textcolor{red}{\textbf{19}} \textcolor{red}{\textbf{19}} \textcolor{red}{\textbf{19}} \textcolor{red}{\textbf{19}} \textcolor{red}{\textbf{19$  $\mathbb{P}^{\mathbb{Q}^{\text{unin}}\mathbb{Q}^{\text{nonin}}\mathbb{Q}^{\text{nonin}}\mathbb{Q}^{\text{nonin}}\mathbb{Q}^{\text{nonin}}$ PU<sub>MPOLODOUONO</sub>NSK

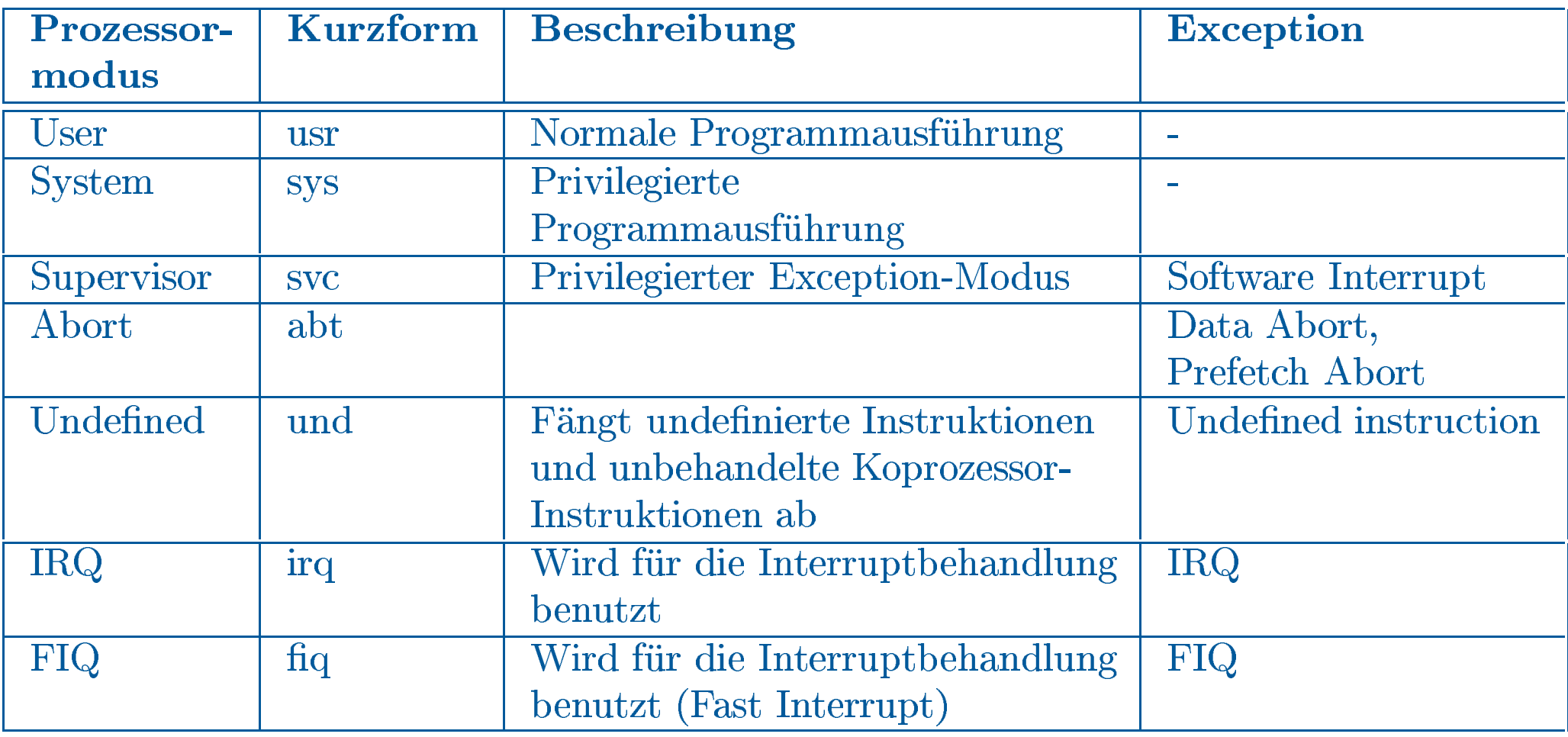

**BUORE OF SHELF AND COLL** 

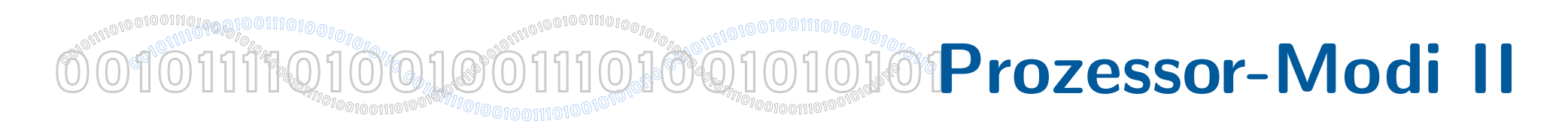

- Alle Modi außer User-Mode sind privilegiert
- Alle Modi bis auf User und System sind Exception-Modi
- Programme laufen im User-Mode, bis Exception auftritt, die im betreffenden Modus behandelt wird
- Besonderheiten:
	- System-Mode: Arbeitet auf Registern des User-Mode
	- FIQ-Modus: Hat einen größeren eigenen Registersatz (neben R13, R14, R15 und CPSR auch R8-R12)

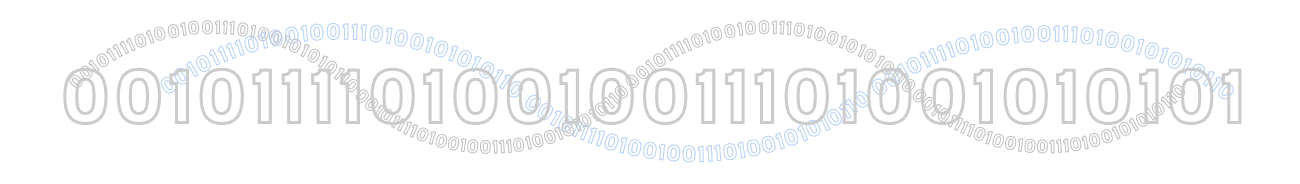

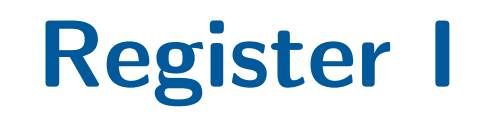

- 37 Register
- R0-R14 meist beliebig benutzbar
- Besondere Funktionen und Register:
	- R15: PC
	- R14: Link Register (Exception-Mode, BL-Instruktion)
	- R13: Stackpointer in Exception-Mode
	- CPSR: Current Program Status Register
	- SPSR: Saved Program Status Register

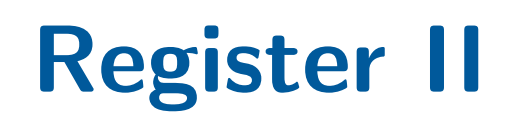

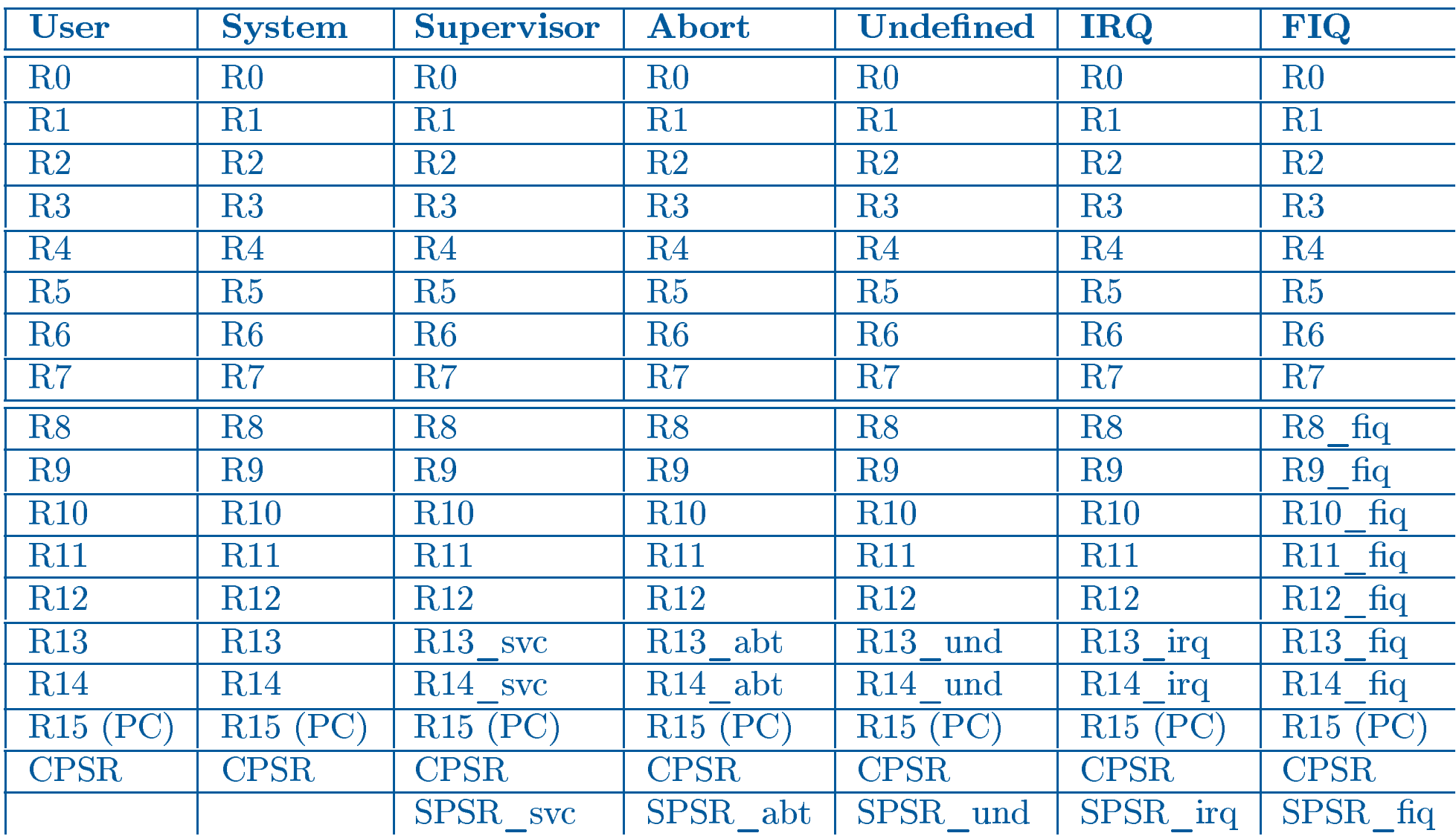

**Example de de la procession de la procession de la procession de la procession de la procession de la processi**<br>Géographie de la procession de la procession de la procession de la procession de la procession de la proces

**<sup>0</sup>010111101001001110100101010<sup>1</sup>**

10010011101000

00101110,1000100111010101010

**<sup>1</sup>0**

 $\text{\large O\,}{{\mathcal O\,}^{\text{spin}}{{\mathcal O\,}^{\text{spin}}{{\$ 

PU<sub>MPOLODOUONO</sub>NSK

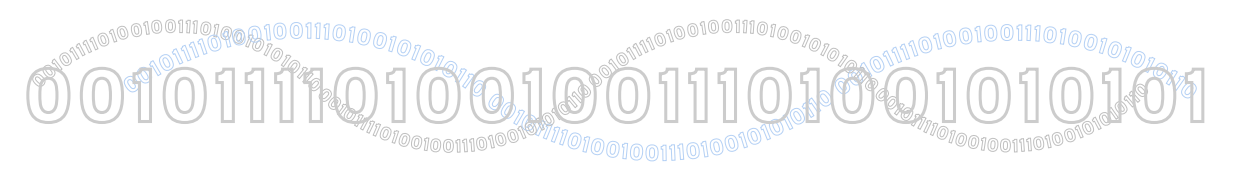

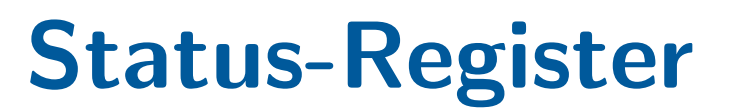

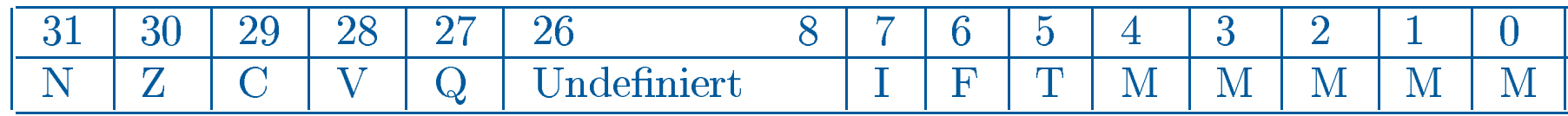

- N (Negativ), Z (Null), C ( $\overline{U}$ bertrag) und V ( $\overline{U}$ berlauf) sind Condition-Flags
- Q: Nur in E-Variante als Überlauf für erweiterte DSP-Instruktionen
- I und F: Für Interrupt- bzw. Fast Interrupt-Mode
- T: Thumb-Mode
- M kodiert den Modus der CPU

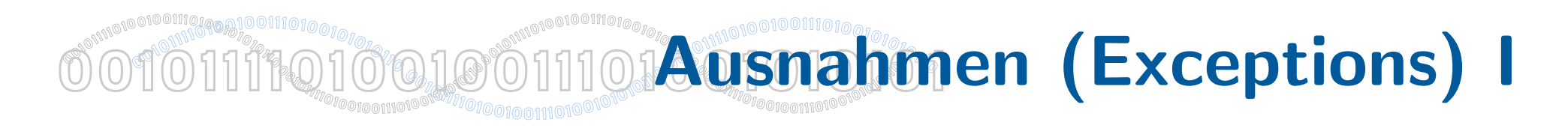

• Wenn eine Exception auftritt, wird folgender Code ausgeführt:

```
R14_<exception_mode> = return link
SPSR_<exception mode> = CPSR
CPSR[4:0] = exception mode number
CPSR[5] = 0 ; Execute in ARM state
If <exception_mode> = RESET or FIQ
 CPSR[6] = 1 ; Disable FIQs
CPSR[7] = 1 ; Disable IRQs
PC = exception vector address
```
#### **PO 1777 CALLER STAR DESCRIPTION**  $\textcolor{red}{\text{O}}\textcolor{red}{\text{O}}$ PU<sub>MPOLODOUONO</sub>NSK OOTOTITQ100100TH10Ausnahmen (Exceptions) II **101110,1001001110**

### Exception Vector:

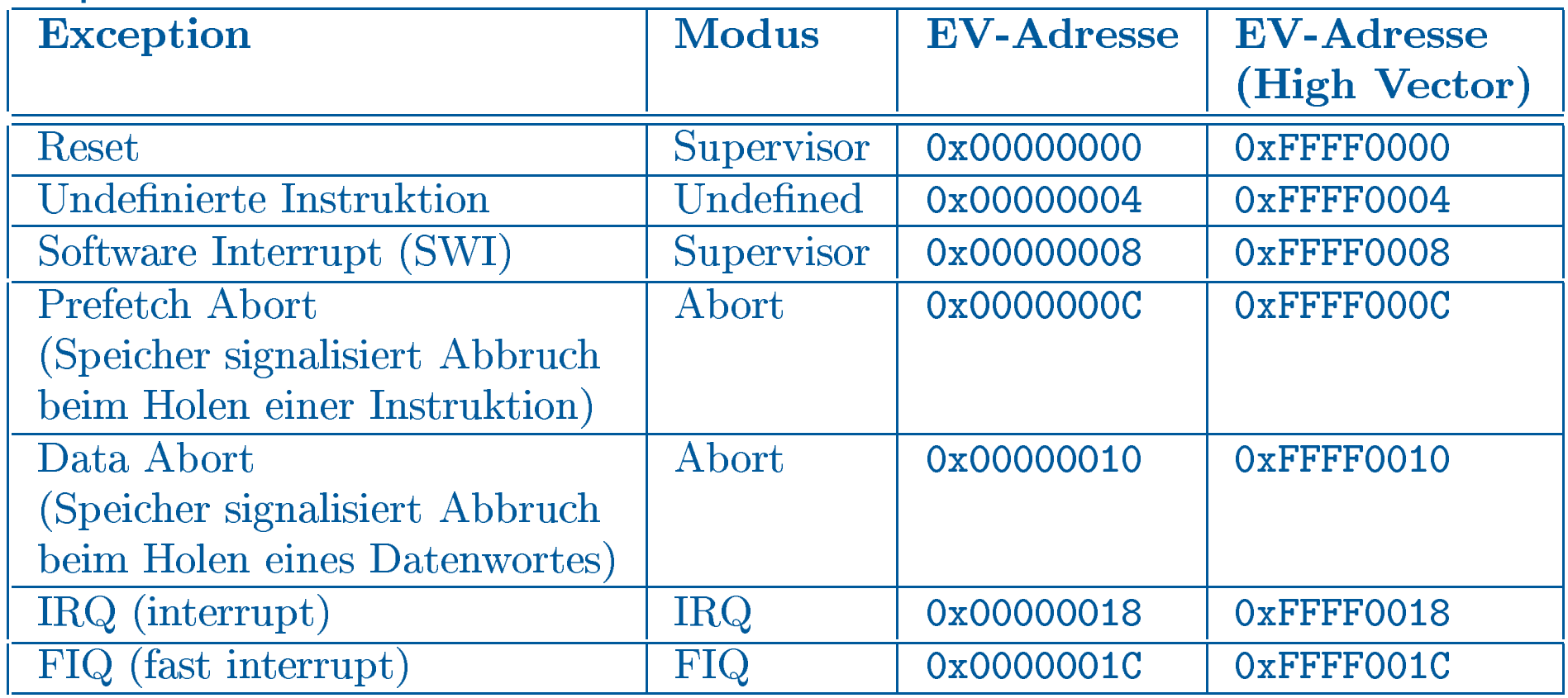

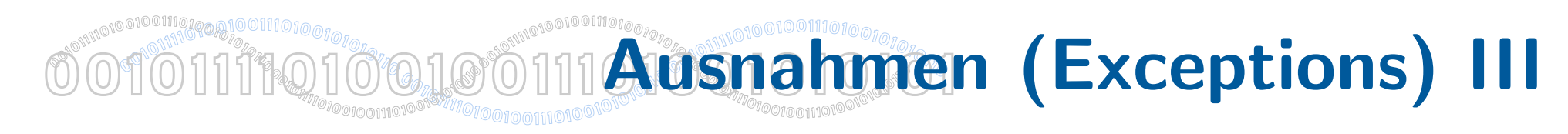

### Priorisierung:

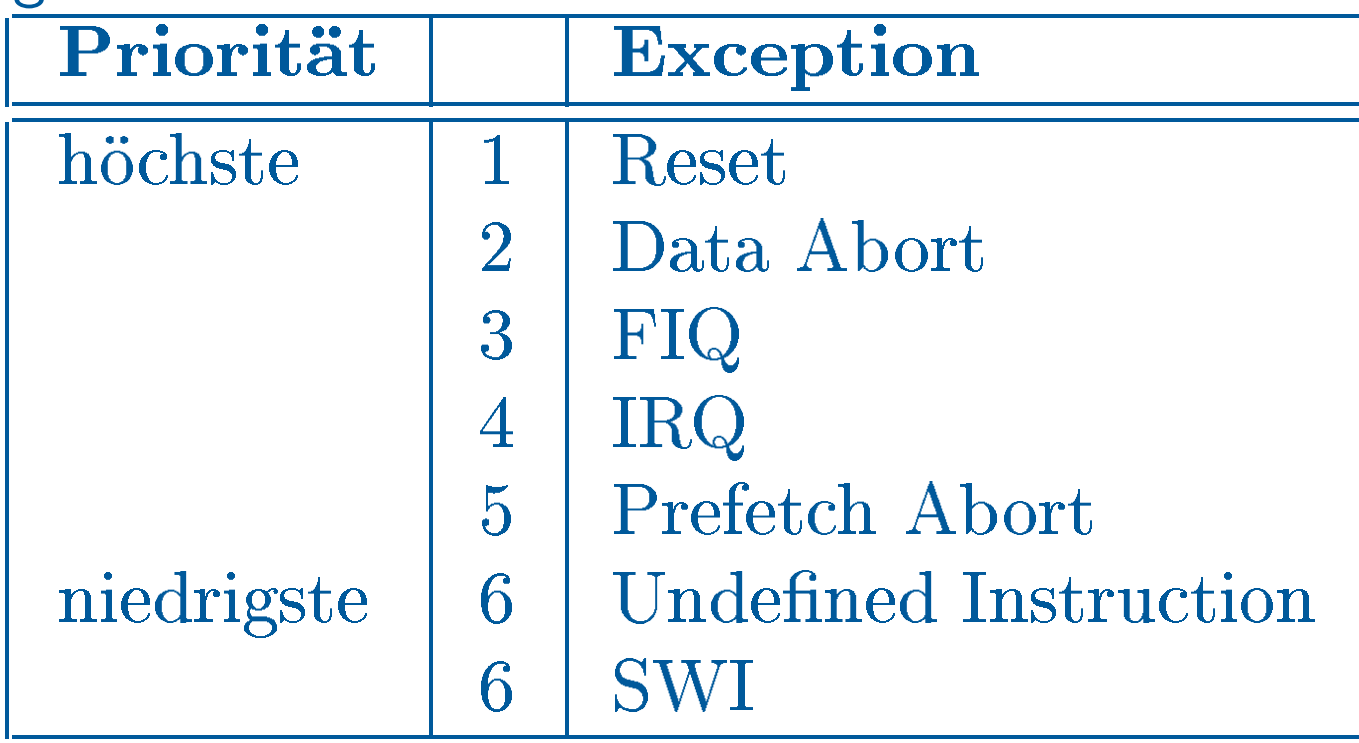

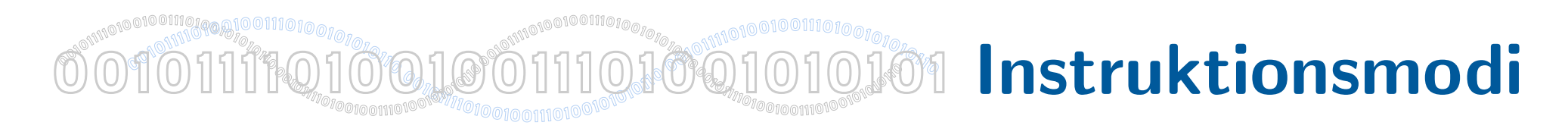

- ARM-Mode
	- Standard-Modus
	- Einzig möglicher Modus für Ausnahme-Behandlung
	- 54 Instruktionen
- Thumb-Modus
	- H¨ohere Code-Dichte durch 16-Bit-Instruktionen
	- 38 Basis-Instruktionen
	- Weniger mächtig als ARM
	- Wechsel jederzeit m¨oglich: BX (Branch-and-Exchange) bei gesetztem untersten Bit der Adresse
- Jazelle-Modus
	- Beschleunigte Ausfuhrung von Java-Bytecode ¨

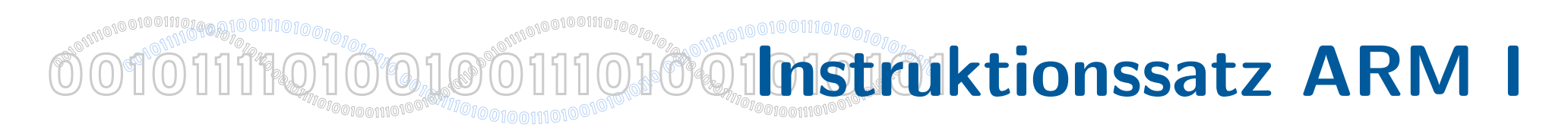

- Alle Instruktionen sind 32 Bit lang
- Sehr strukturierte Kodierung: semantisch ähnliche Instruktionen werden auch ähnlich kodiert
- Bedingte Ausführung aller Instruktionen
	- Obere Bits (28-31) sind stets für die Bedingung reserviert
	- Keine Bedingung: AL (always)
	- Details: N¨achste Folien
- Adressierungsmodi
	- Zwei oder drei Operanden (Ziel, Quelle, optionale Quelle)
	- Ziel und optionale Quelle immer Register
	- Quelle: "Shifter-Operand" kann innerhalb eines Zyklus um in der Instruktion angegebenen Wert geshiftet werden
	- Details: N¨achste Folien

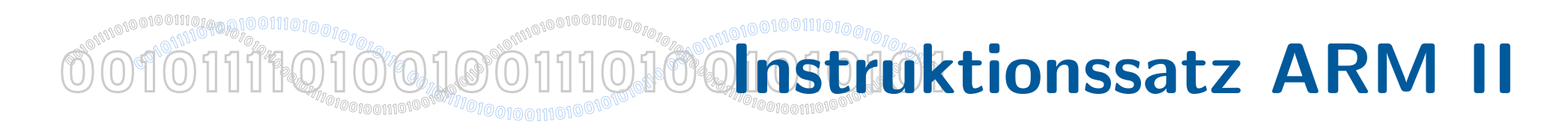

• Allgemeine Instruktionsform:

<opcode>{<cond>}{S} <Rd>, <Rn>, <shifter\_operand>

• Branch mit Link:

- BL{<cond>} <target\_address>
- $-$  R14  $=$  Adresse der Instruction nach BL

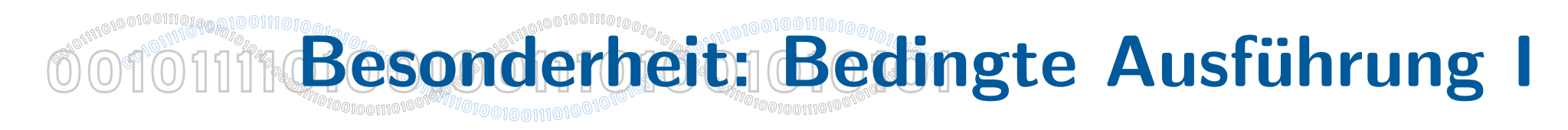

- Bedingte Ausführung aller Instruktionen spart Sprünge ein
- Verbessert Performance, kompensiert fehlende Sprungvorhersage
- 6 Gilt im Thumb-Mode nur für Sprunganweisungen (kompakterer Code)
- Beispiel:

```
if (a == 0){
   b = 23;}
else
{
   b = 42:
   c = a;
}
```
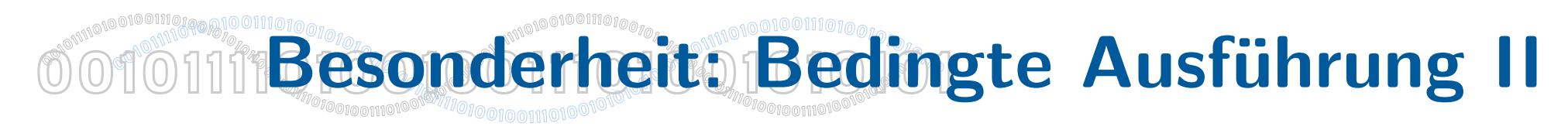

In IA32-Code (ohne bedingte Ausführung aller Befehle)

TEST EAX, EAX JNE \_else MOV EBX, 23 JMP \_done \_else: MOV EBX, 42 MOV ECX, EAX \_done:

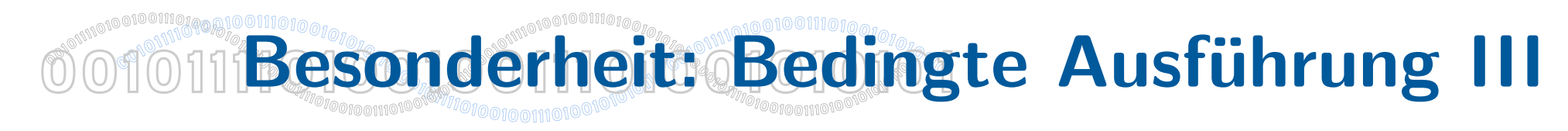

In ARM-Code (mit bedingter Ausführung aller Befehle)

TEQ R0, #0 MOVEQ R1, #23 MOVNE R1, #42 MOVNE R2, R0

### $\textcolor{red}{\textbf{0}}\textcolor{red}{\textbf{0}}\textcolor{red}{\textbf{0}}\textcolor{red}{\textbf{1}}\textcolor{red}{\textbf{0}}\textcolor{red}{\textbf{1}}\textcolor{red}{\textbf{1}}\textcolor{red}{\textbf{1}}\textcolor{red}{\textbf{0}}\textcolor{red}{\textbf{0}}\textcolor{red}{\textbf{1}}\textcolor{red}{\textbf{0}}\textcolor{red}{\textbf{0}}\textcolor{red}{\textbf{0}}\textcolor{red}{\textbf{1}}\textcolor{red}{\textbf{0}}\textcolor{red}{\textbf{0}}\textcolor{red}{\textbf{1}}\textcolor{$ OO1011119,100100Besonderbeit: Shifter-Operand

Innerhalb einer Operation kann ein Quelloperand geshiftet oder rotiert werden:

- 
- MOV R1, R0, LSL #3 ; R1 := R0 \* 8 (ein Takt !)
- ADD R3, R2, R1, LSR #2 ; R3 := R2 + R1 / 4
- MOV R3, R2, ROR R1 ; R2 um R1 nach rechts rotieren und
	- ; Wert in R3 laden

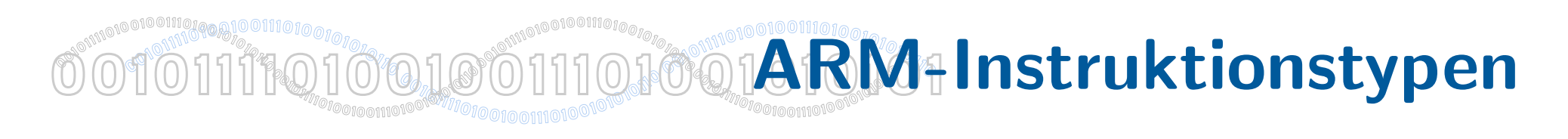

- Branch-Instruktionen
- Datenverarbeitende Instruktionen
- Multiplikations-Instruktionen
- Statusregister-Instruktionen
- Load/Store-Instruktionen
- Load/Store-Multiple-Instruktionen
- Semaphor-Instruktionen
- Instruktionen, die Exceptions generieren
- Koprozessor-Instruktionen

#### **<sup>0</sup>010111101001001110100101010<sup>1</sup> 0 <sup>1</sup>0 <sup>0</sup>1011110100100111010010101011<sup>0</sup> <sup>0</sup>01011110100100111010010101011<sup>0</sup> <sup>0</sup>01011110100100111010010101011<sup>0</sup> <sup>0</sup>01011110100100111010010101011<sup>0</sup>** oofoning is Load /Store Multiple-Instruktionen

- Erlaubt das Laden von Registern mit dem Inhalt aufeinanderfolgender Speicheradressen bzw. das Speichern von Registern an aufeinanderfolgende Speicheradressen
- Mehrere Varianten
- Beispiel: STMDA R13!, {R0 R12, LR}
	- STDMA Store Multiply Decrement After
	- Indexregister wird nach jedem Schritt dekrementiert
	- R13 ist Indexregister mit der Basisspeicheradresse
	- ! besagt, daß R13 nach jedem Schritt aktualisiert wird
	- R0-R12 und LR sind die Register, die in den Speicher kopiert werden sollen
	- Ablauf: R0 nach Adresse, die in R13 steht, R13 um 4 dekrementieren, R1 an diese Adresse, usw.

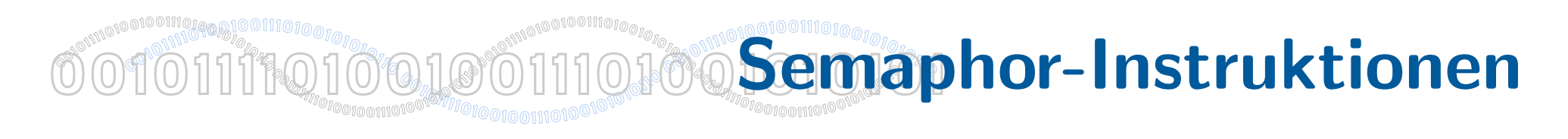

- SWP (Swap) und SWPB (Swap Byte) erlauben atomare Lese/Schreibe-Operationen
- Beispiel 1:
	- SWP R1, R2, [R3]
	- R3 enthält Speicheradresse
	- SWP lädt R1 mit dieser Speicheradresse und schreibt R2 an diese Adresse
- Beispiel 2:
	- SWP R1, R1, [R2]
	- R2 enthält Speicheradresse
	- SWP tauscht Inhalt von R1 und der Speicheradresse

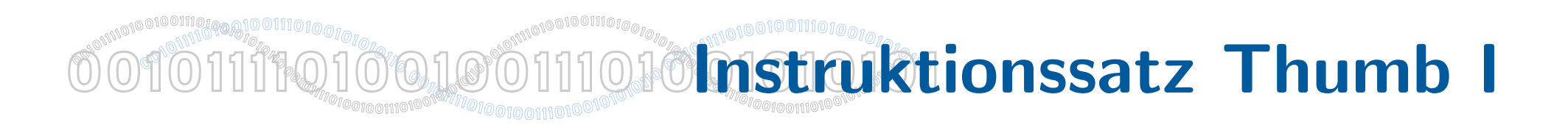

- Motivation: 32-bit ARM Instruktionssatz einfach dekodierbar, aber geringe Code-Dichte.  $\Rightarrow$  Sub-Befehlssatz mit 16-bit Instruktionen
- Seit ARM7TDMI (ARMv4T), 16 Bit Instruktionslänge; 38 Basis-Instruktionen, meist direkt abbildbar auf 32-bit Version (Standard-Argumente)
- Jederzeit Zugriff auf 8 Register (R0-R7)
- einzelne Instruktionen bieten auch Zugriff auf PC (R15), LR (R14), SP (R13) oder High Registers (R8-R15)
- Wechsel zur Laufzeit, Exceptions werden immer im ARM-Modus behandelt — in jedem ARM-System existiert damit gemischter Code
- Auch sinnvoll für Systeme, bei denen ein kleiner Teil des Speichers mit 32bit Bus, und der meiste Teil mit 16bit Bus angekoppelt ist (z.B. GameBoy Advance)

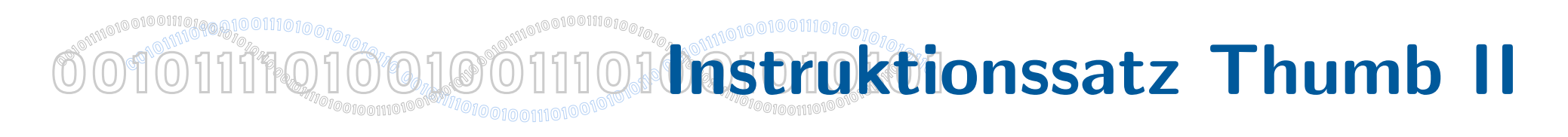

- Branch-Instruktionen
- Datenverarbeitende Instruktionen
- KEINE Multiplikations-Instruktionen
- KEINE Statusregister-Instruktionen
- Load/Store-Instruktionen
- Load/Store-Multiple-Instruktionen
- KEINE Semaphor-Instruktionen
- Instruktionen, die Exceptions generieren
- KEINE Koprozessor-Instruktionen

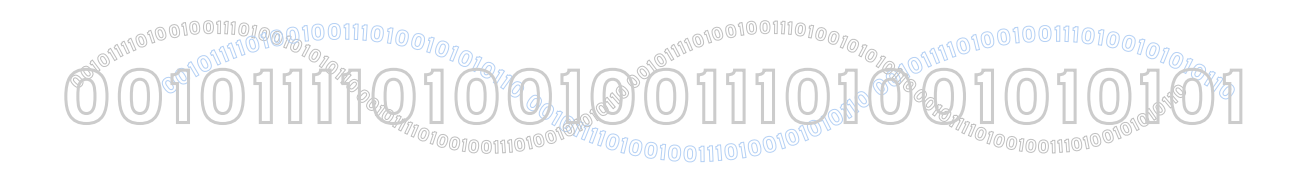

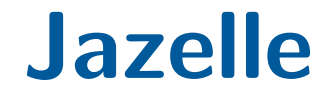

- Seit ARMv5TEJ Architektur
- Jazelle ist eine JVM, die spezielle Extensions in der ARM Hardware ausnutzt (zur Beschleunigung von JavaME Anwendungen)
- Extra Schritt zwischen 'fetch' und 'decode' in der Pipeline wandelt Java Bytecode Anweisung um, Zustand der JVM wird in Registern repräsentiert
- JVM muss Fallback für alle Instruktionen anbieten, Prozessor entscheidet selbst
- Seit ARMv7 nur noch triviale Unterstützung des Modus (keine Hardware-Instruktionen), stattdessen soll ThumbEE-Code durch JIT Compiler erzeugt werden (Java,  $C#$ , Python, Perl ,...)

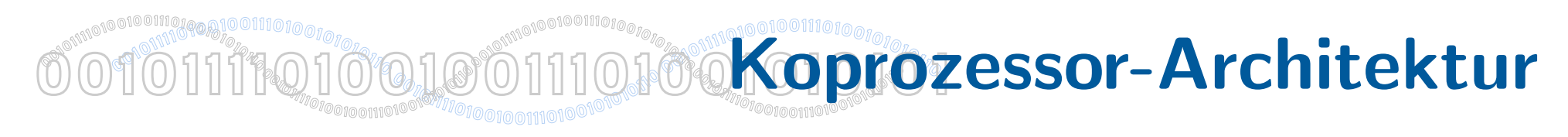

ARM-Design ermöglicht einfache Erweiterungen durch die Koprozessor-Architektur

- Bis zu 16 Koprozessoren an einem ARM-Kern
- ARM ist für Flußsteuerung zuständig und lagert Berechnungen aus
- Kommunikation über Bus und Ausnahmen
- Wenn kein Koprozessor reagiert, gibt es eine undefined-Ausnahme
- Behandlung dieser Ausnahmen ermöglicht Software-Emulation
- Koprozessoren:
	- Wie ARM load/store
	- Bis zu 16 Register
	- Beliebige interne Verarbeitungsbreite
- Beispiel: Komplexer HDTV Transkoder, gesteuert durch kleinen ARM-Kern

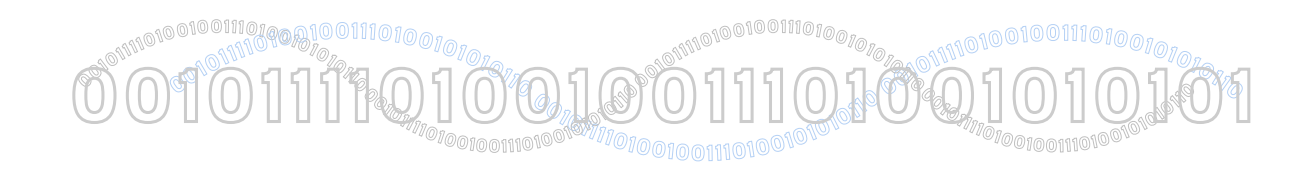

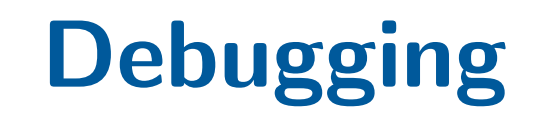

- Hardware-Unterstützung für Debugging JTAG
	- Joint Test Action Group (JTAG) IEEE 1149.1 Standard Test Access Port and Boundary-Scan Architecture
	- Debugger für eingebettete Systeme basieren auf JTAG-Schnittstelle zum Prozessor
	- Auf den meisten Systemen ab der ersten Instruktion verfügbar anhalten, Einzelschritt, laufen; Breakpoints; Flashen von angebundenen Speicher
	- 4 / 5 Pin Anbindung, Zugriff auf alle Chips, physikalischer Anschluß nicht standardisiert

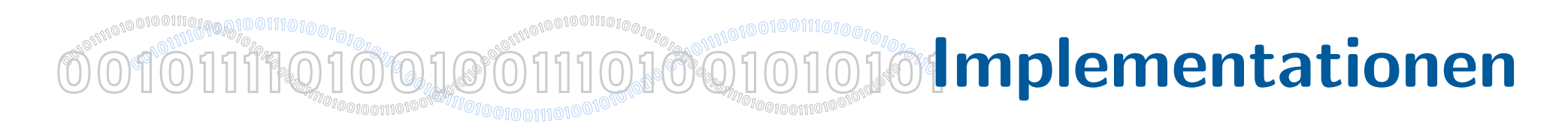

- Unterscheiden sich je nach Lizenznehmer stark
- Cortex-Familie: 69 Lizenznehmer (ARMv6-ARMv7)
- ARM11-Familie: 72 Lizenznehmer (ARMv6)
- ARM9-Familie: 253 Lizenznehmer (ARMv4-ARMv5)
- ARM7-Familie: 171 Lizenznehmer (ARMv3-ARMv5)
- Siehe auch: http://www.arm.com/products/licensing/licencees.html

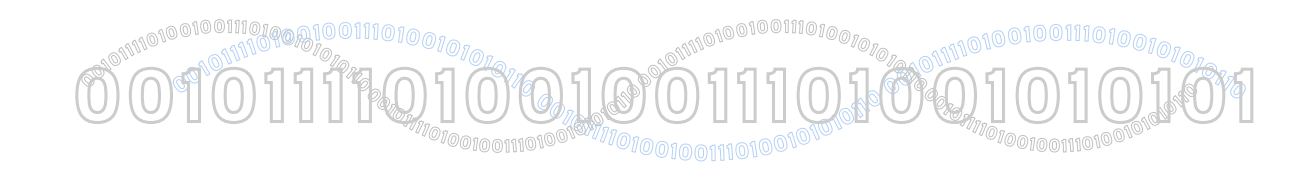

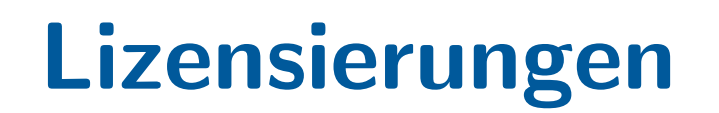

- Für alle Lizenznehmer: Hardware-Beschreibung des Core, SDK, Recht zum Vertrieb von Silizium
- Hersteller ohne eigene Fab nur an verifizierten ' semiconductor intellectual property core' interessiert
	- ARM liefert Gate-Liste, Simulationsmodell und Testprogramme
- Chiphersteller erwerben Verilog-Quellen

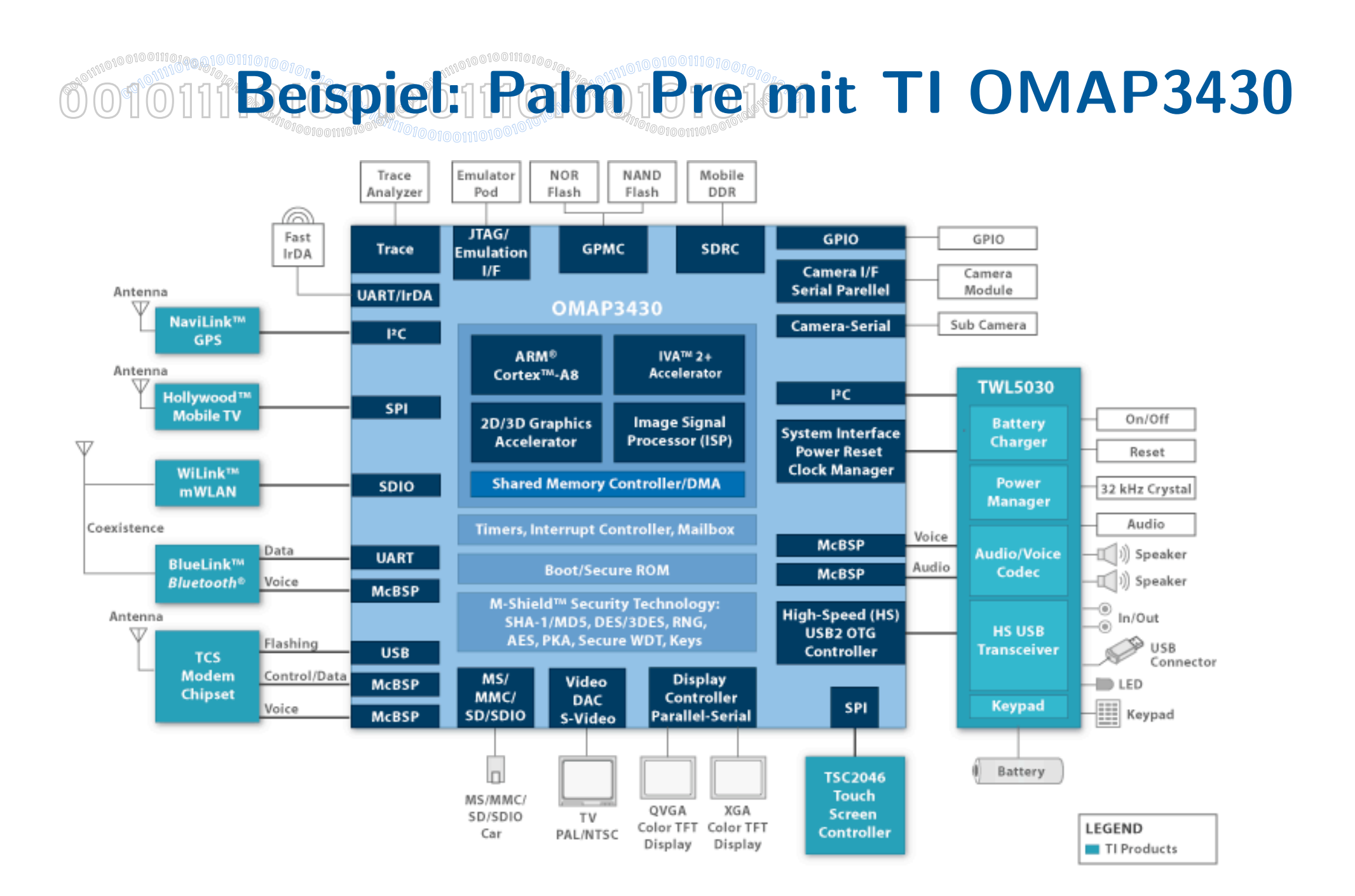

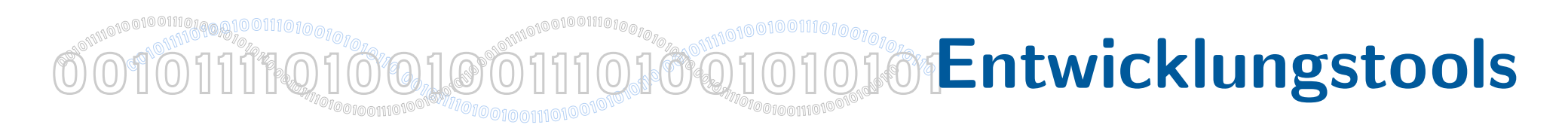

- Abhängig von benutzter Hardware und Betriebssystem
- Allgemein:
	- ARMulator
	- SWARM (SoftWare ARM): C++ Simulator for ARM7
	- GNU toolchain fur ARM ¨
- Speziell:
	- Microsoft Visual Studio fur Pocket PC ¨
	- PalmOnes Entwicklungsumgebung für PalmOS
	- OpenEmbedded für linux-basierte PDAs und eingebettete Systeme